## MC102 - Algoritmos e Programação de Computadores

Lista de Exercícios 5

4 de Outubro de 2016

1. Considere o código em C abaixo (assuma que no lugar de D seja usado o último dígito de seu RA):

```
#include <stdio.h>
int fun1(int a, int b);
int j=1;
int main(){
 int i, j;
 int a = D;///Use o último dígito de seu RA.
 if(a \frac{9}{2} == 0)
    a = 2;else
    a = 3;printf("%d\n", fun1(2,4));
 for(i = 1; i<3; i++){
    for(j=1; j < 3; j++){
      print(f("%d\nu", fun1(a, i+j));}
 }
}
int fun1(int a, int b){
 int i, p=1;
 for(i=1; i<=b; i++)p = p*a;return p+j;
}
```
- (a) (0.5 pontos) Determine quais são as variáveis locais e globais deste programa. Para cada variável local identifique a que função esta pertence.
- (b) (1.5 pontos) Mostre o que será impresso na tela do computador quando for executado este programa (lembre-se de usar o último dígito de seu RA no lugar de D).
- 2. Escreva uma função que recebe dois números inteiros positivos a e b por parâmetro e determina se eles são amigos ou não, devolvendo 1 caso sejam amigos, e 0 caso contrário.

Dois números são amigos se cada número é igual à soma dos divisores próprios do outro (os divisores próprios de um número  $m$  são os divisores estritamente menores que  $m$ ). Por exemplo, os divisores próprios de 220 são 1, 2, 4, 5, 10, 11, 20, 22, 44, 55 e 110, cuja soma é 284; e os divisores próprios de 284 são 1, 2, 4, 71 e 142, cuja soma é 220. Logo, 220 e 284 são números amigos. O protótipo da função deve ser:

int amigos(int a, int b);

3. Escreva uma função que calcule o máximo divisor comum de dois números  $m \in n$  passados por parâmetro. Você deve utilizar a seguinte regra do cálculo do mdc onde  $m \geq n$ 

$$
mdc(m,n) = m \text{ se } n = 0
$$

 $mdc(m, n) = mdc(n, m\%n)$  se  $n > 0$ 

O protótipo da função deve ser:

int mdc(int m, int n);

4. Escreva uma função que recebe um valor inteiro positivo n como parâmetro e devolve um valor inteiro b tal que  $b^k = n$  para algum inteiro k, e b seja o menor possível. Por exemplo, se  $n = 27$  então o valor devolvido deve ser 3, já se  $n = 12$  então o valor devolvido deve ser 12. Não use funções de bibliotecas na sua solução. O protótipo da função deve ser:

int menor\_base\_log(int n);

- 5. Um inteiro positivo *n* é **pitagórico** se existem inteiros positivos *a* e *b* tais que  $a^2 + b^2 = n$ . Por exemplo, 13 é pitagórico pois  $2^2 + 3^2 = 13$ .
	- (a) Escreva uma função que recebe como parâmetro três inteiros a, b e n, e que devolve 1 caso  $a^2 + b^2 = n$  e devolve 0 caso contrário. O protótipo da função deve ser:

int teste(int a, int b, int n);

(b) Utilize a função do item anterior e escreva uma outra função que recebe como parâmetro um inteiro positivo  $n$  e verifica se  $n$  é pitagórico, devolvendo 1 caso  $n$  seja pitagórico e 0 caso contrário. O protótipo da função deve ser:

int pitagorico(int n);

6. Escreva uma função que recebe um vetor de números reais e o seu tamanho por parâmetro e devolve a média aritmética dos números do vetor. O protótipo da função deve ser:

double media(double v[], int tam);

7. Escreva uma função que recebe um vetor de números reais e o seu tamanho por parâmetro e devolve o desvio padrão dos números do vetor usando a seguinte fórmula:

$$
\sqrt{\frac{1}{n-1}(\sum_{i=1}^{n} x_i^2 - \frac{1}{n}(\sum_{i=1}^{n} x_i)^2)}
$$

onde n é o número de elementos. O protótipo da função deve ser:

double desvioPadrao(double v[], int tam);

8. Escreva uma função que recebe como parâmetro duas matrizes quadradas de tamanho no máximo 30 × 30, onde a primeira matriz corresponde a uma matriz de entrada e a segunda corresponde a uma matriz resposta. A função deve calcular a transposta da matriz de entrada e guardar o resultado na matriz resposta. A função também recebe como parâmetro um inteiro n que indica as dimensões das matrizes. O protótipo da função deve ser:

void transposta(double mat1[30][30], double matRes[30][30], int n);

9. Uma matriz quadrada de inteiros é um quadrado mágico se a soma dos elementos de cada linha, a soma dos elementos de cada coluna, a soma dos elementos da diagonal principal e da diagonal secundária são todos iguais. A matriz abaixo é um exemplo de quadrado mágico:

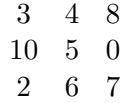

Escreva uma função que recebe como parâmetro uma matriz quadrada de tamanho no máximo 30×30, e suas dimensões n, e determina se ela é um quadrado mágico devolvendo 1 caso seja e 0 caso contrário. O protótipo da função deve ser:

int magico(int mat[30][30], int n);

10. Escreva uma função que recebe como parâmetro três matrizes quadradas de tamanho no máximo 30 × 30, onde a primeira e a segunda matriz correspondem a entrada e a terceira corresponde a uma matriz resposta. A função deve calcular a multiplicação da primeira pela segunda matriz e guardar o resultado na matriz resposta. A função também recebe como parâmetro um inteiro n que indica as dimensões das matrizes. O protótipo da função deve ser:

void multiplica(double mat1[30][30], double mat2[30][30], double matRes[30][30], int n);

11. Suponha que uma matriz binária represente ligações entre cidades, e que, se uma posição  $(i,j)$  possui o valor 1, então há uma estrada da cidade i para a cidade j. Seja o seguinte exemplo de matriz:

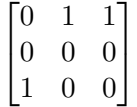

Neste caso, há caminhos disponíveis da cidade 0 para a 1 e 2, e da 2 para 0. Para cada item abaixo escreva uma função que recebe como parâmetro uma matriz quadrada indicando as estradas entre as cidades, um inteiro n correspondendo as dimensões da matriz e um vetor resposta (que terá tamanho n). O protótipo da função deve ser:

```
void verifica(int mat[30][30], int n, int resposta[]);
```
- A função deve determinar as cidades com entrada e sem saída, indicando isto no vetor resposta, tal que resposta il recebe 1 caso a cidade i satisfaça esta propriedade e 0 caso contrário.
- A função deve determinar as cidades com saída mas sem entrada, indicando isto no vetor resposta, tal que resposta[i] recebe 1 caso a cidade i satisfaça esta propriedade e 0 caso contrário.
- A função deve determinar as cidades isoladas, indicando isto no vetor resposta, tal que resposta[i] recebe 1 caso a cidade i satisfaça esta propriedade e 0 caso contrário.
- 12. No jogo Sudoku temos uma matriz 9 × 9 dividida em 9 quadrados de 3 × 3 preenchidos previamente com alguns números entre 1 e 9 (vejo o exemplo à esquerda abaixo). Uma solução para uma instância do jogo consiste no preenchimento de todas as posições vazias com números entre 1 e 9 respeitando-se as seguintes regras:
	- (a) Não pode haver números repetidos em um mesmo quadrado, ou seja, cada número entre 1 e 9 deve aparecer exatamente uma vez em cada quadrado.
	- (b) Não pode haver números repetidos em nenhuma linha da matriz.
	- (c) Não pode haver números repetidos em nenhuma coluna da matriz.

Escreva uma função que recebe uma matriz  $9 \times 9$  por parâmetro que representa uma proposta de solução para um sudoku, e testa se a matriz é ou não uma solução para um sudoku, devolvendo 1 em caso verdadeiro e 0 caso contrário. O protótipo da função deve ser:

## int solucao(int mat[9][9]);

Veja abaixo um exemplo (direita) de uma matriz solução para um sudoku.

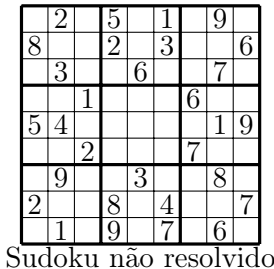

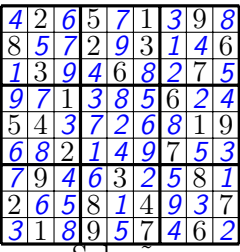

Solução